## uMarketplace Vendors Reports Add-on

## Introduction

The Vendors report add-on will help generate totals aggregated (daily, monthly, yearly) reports for Shipments (bare uMarketplace) and Purchase Orders (with Advanced PO add-on). This reports are very similar to ones in *Admin* > *Reports* > *Sales* 

Totals data represent approximately the same information as vendor statements and payouts, i.e. it uses statements configuration to calculate total payout. The reports can be accessed from *Admin* > *Reports* > *Dropship Totals* 

| Φ                                                                                                    | Reports                       |                       |  | × | a, . |
|----------------------------------------------------------------------------------------------------|-------------------------------|-----------------------|--|---|------|
|                                                                                                    |                               |                       |  |   |      |
|                                                                                                    |                               |                       |  |   |      |
|                                                                                                    |                               |                       |  |   |      |
|                                                                                                    |                               |                       |  |   |      |
|                                                                                                    |                               |                       |  |   |      |
|                                                                                                    |                               |                       |  |   |      |
|                                                                                                    |                               |                       |  |   |      |
|                                                                                                    |                               |                       |  |   |      |
|                                                                                                    |                               |                       |  |   |      |
| and the local distance of the local distance of the local distance |                               |                       |  |   |      |
|                                                                                                    |                               | Diference open        |  |   |      |
|                                                                                                    |                               |                       |  |   |      |
|                                                                                                    |                               |                       |  |   |      |
|                                                                                                    |                               |                       |  |   |      |
|                                                                                                    | Between character between the | and the second second |  |   |      |

## Configuration

Before inital use, Shipments and Purchase Orders totals data for existing records will have to be recalculated, as well as reports statistics refreshed.

Oncenc this task is performed calculations will become automatic for new Shipments and Purchase Orders.

| hand marries a basis                                                                                                    |                                                                                                    | Ant Page                                                                                                    | e est toobel    | 6           |                         |       |                                                          |             | taria<br>1 | 1          | Tapat: | 1        | entrig kepan                                                                                                    |                     | en havret i 11 me | and whether              | nania prosenti<br>Na Ariana Dig | in angledgivin<br>obsertion | de for |                   | W said        | · · · · · · · · · · · · · · · · · · · |                            |  |
|----------------------------------------------------------------------------------------------------|----------------------------------------------------------------------------------------------------|----------------------------------------------------------------------------------------------------|-----------------|-------------|-------------------------|-------|----------------------------------------------------------|-------------|------------|------------|--------|----------|----------------------------------------------------------------------------------------------------|---------------------|-------------------|--------------------------|---------------------------------|-----------------------------|--------|-------------------|---------------|---------------------------------------|----------------------------|--|
| <u></u>                                                                                                    | / -                                                                                                    |                                                                                                    | -               |             |                         | -     | -                                                        | -           | -          |            | -      |          | r Digeneria<br>et Propriet i                                                                                                    | -                   | 1                 |                          | -                               |                             | -      | ****              | -             | -                                     | 1                          |  |
|                                                                                                    | -                                                                                                    | - 1                                                                                                    |                 | - H         |                         | -     |                                                          | 1           | 1          |            | 1      | - ·      |                                                                                                    |                     |                   | Contra part concernant   |                                 | 1.000                       |        |                   | 81.00         |                                       |                            |  |
|                                                                                                    |                                                                                                    |                                                                                                    |                 |             |                         |       | 100                                                      |             |            | ·          |        |          | ~                                                                                                    |                     |                   |                          | and a                           | 1.000                       |        |                   |               |                                       |                            |  |
| N MARRON MALINA                                                                                                    | 4 1                                                                                                    | 1.2010                                                                                                    | *****           | -10100-0    | ria teor timi           | 6.6.0 | -                                                        |             | 10112-018  | 1000       | ~      |          | - Person                                                                                                    | OCCUPTION OF        |                   | OLASCO BANK              | 101104                          | 2494                        | ***    | Paged             | 100           | Tel Mac-Tool                          | 101 A. (017 (146))<br>2040 |  |
| N HINDON MALLING                                                                                                    | 4 1                                                                                                    | 1.000                                                                                                    | 1010-010-02     | -andor's    | raction tout            | 0.0.0 | *::::                                                    | -           | 44-1 21-8  | rees       | -      | 100      |                                                                                                    | 0.00000000          |                   | Or ADD COLOR BUILDER     | -                               | 1.0144                      | -      | Ingel             | 8 - 12 - 12 - | Far have if you                       | 101120                     |  |
| 2                                                                                                    | - 2                                                                                                    | 1.000                                                                                                    |                 | 10001       | 10.000                  | ****  | 1.0.0                                                    |             | 2012/01/0  | -10.00     | -      |          |                                                                                                    | 1. INC. 10.1 (1997) |                   | 1015-011-010-004         | -                               | 1.000                       | -      | and the second    |               | Table April - House                   |                            |  |
| N HARDEN DALLARS                                                                                                    | * 5                                                                                                    | 1000                                                                                                    |                 |             | Parlow-free             | 11.0  | 101                                                      |             | Aug. 218   | 14454      | -      | <b>B</b> |                                                                                                    | in measurements     |                   | Data per total.          | -                               | 1.034                       | -      | (1.41)            | 811.0         | To Deputy-Doch                        |                            |  |
| A second latera                                                                                                    |                                                                                                    | Long State                                                                                                    | -               | sector 1    | 10.000-0.001            |       | -                                                        |             | 1011 010   | ranking.   | -      | 4.1      |                                                                                                    | · wante             |                   | in the second sec        | -                               | 1.040                       | -      | 1000              | 100           | International Control                 |                            |  |
| C measure structure                                                                                                    |                                                                                                    | 1.000                                                                                                    | -               | -1010-1     |                         |       | -                                                        |             | -          | -          |        | -        |                                                                                                    |                     |                   | 14 T. S. Street and Str. | -                               |                             |        | 1000              |               | THE R P. LEWIS CO., LANSING           |                            |  |
| at strength strength                                                                                                    | × 8                                                                                                    | 3/2*                                                                                                    | 101-11-011-010  |             | Color Corner            | 81.0  | -                                                        |             | 2012/201   | Contra III | -      | ÷        |                                                                                                    | a personal te       |                   | w 1.0000000              | -                               | 1.000                       |        | 1000              |               | Index Sector - more                   |                            |  |
| 2                                                                                                    |                                                                                                    | -1.075                                                                                                    | 101.0.101.0.0   | 100001      | THE OWNER OF THE OWNER. | 10.00 | -                                                        |             | 10.00      | 1000       | -      | 0        |                                                                                                    |                     |                   |                          |                                 |                             |        | president sectors | 100           | Index Spream Council                  |                            |  |
| Louise                                                                                                    | _                                                                                                    | later of                                                                                                    | to the start of | 1.000.000   |                         |       |                                                          |             | 0,         | . 1        |        |          | 1000                                                                                                    | 1 pr 1.30113.014    |                   |                          |                                 |                             |        | presi             |               |                                       |                            |  |
| Rofresh Statistics                                                                                                    | >                                                                                                    |                                                                                                    |                 | 1 101 101   |                         | -     |                                                          |             | 0,         |            | -      | •        | 1000                                                                                                    | - brideright        |                   |                          |                                 |                             |        | presi             |               |                                       |                            |  |
| Refresh Statistics                                                                                                    | 1                                                                                                    | Laine e                                                                                                    |                 |             |                         |       | -                                                        |             | ¢.         |            |        |          | , MOREN                                                                                                    | - pr                |                   |                          |                                 |                             |        | pas               |               |                                       |                            |  |
| Refresh Statistics                                                                                                    | >                                                                                                    | Later of                                                                                                    |                 | 1 100 100   |                         |       | 14.7                                                     | 21.000 W    | Q.         |            |        |          | , MOREN                                                                                                    | P DECEMBER          |                   |                          |                                 |                             |        | pas               |               |                                       |                            |  |
| Refresh Statistics                                                                                                    |                                                                                                    | Laine e<br>cott ið stinner<br>of<br>i Stopper færk                                                                                                    |                 | 1.000.000   |                         |       | 14 P.                                                    | 210,1200240 | a          |            |        |          | Provide second                                                                                                    | e prosentativ       |                   |                          |                                 |                             |        | 1 and             |               |                                       |                            |  |
| Refresh Statistics                                                                                                    | at de la constante<br>la constante das<br>la constante das                                                                                                    | Laker (                                                                                                    |                 |             |                         |       | 140 F.<br>140 F.                                         | 24.1263 M   | 0,         |            |        |          | , produ                                                                                                    | - Prostan           |                   |                          |                                 |                             |        | pan               |               |                                       |                            |  |
| Refresh Statistics                                                                                                    | ar da ara                                                                                                    |                                                                                                    |                 |             |                         |       | 147.<br>147.<br>147.                                     |             | 0.         |            |        |          | , produ                                                                                                    | a Carrolle          |                   |                          |                                 |                             |        | PHI -             |               |                                       |                            |  |
| Refrech Statistics                                                                                                    | an an an an an an an an an an an an an a                                                                                                    | Loture i<br>contra di unicont<br>contra di unicontra di<br>contra<br>contra di unicontra di<br>contra di<br>contra di unicontra di<br>contra di unicontra di<br>contra di<br>contra di unicontra di<br>contra di<br>contr |                 | 4 4 4 4 4 4 |                         |       | 141.<br>141.<br>141.<br>141.                             |             |            |            |        |          | - Province of the second second secon    | - a Carrison        |                   |                          |                                 |                             |        | 100               |               |                                       |                            |  |
| Refrech Statistics                                                                                                    |                                                                                                    |                                                                                                    |                 | 4 100 100   |                         |       | 1400<br>1400<br>1400<br>1400<br>1400                     |             |            |            |        |          | - Province of the second second secon    | - a Carriste        |                   |                          |                                 |                             |        | 100               |               |                                       |                            |  |
| Refresh Statistics                                                                                                    | a and a and                                                                                                    |                                                                                                    |                 |             |                         |       | 140 F.<br>140 F.<br>140 F.<br>140 F.<br>140 F.           |             |            |            |        |          | - personal and a second second se                                                                                                    |                     |                   |                          |                                 |                             |        | 100               |               |                                       |                            |  |
| Refresh Sasistics<br>Markel, Markel Sasist<br>Data<br>Data                                                                                                    | a contractor<br>a contractor<br>a con |                                                                                                    |                 |             |                         |       | 140 F.<br>140 F.<br>140 F.<br>140 F.<br>140 F.<br>140 F. |             |            |            |        |          | - Personal Personal<br>Personal Personal Personal Personal Personal Personal Personal Personal Personal Personal Personal Personal Personal Personal Personal Personal Personal Personal Personal Personal Personal Personal Personal Personal Personal Personal P |                     |                   |                          |                                 |                             |        | 100               |               |                                       |                            |  |
| Anthresh Statistics  Methodowe raining  Point  Point Point Point Po |                                                                                                    |                                                                                                    |                 |             |                         |       |                                                          |             |            |            |        |          | C province                                                                                                    |                     |                   |                          |                                 |                             |        |                   |               |                                       |                            |  |

## **Reports Details**

Total reports have configuration options to control what information to display:

- 1. Date Used: control how to group presented data
  - Order Created Date by order date
  - Shipment Created Date by the date when shipment was generated (when order became visible to the vendor)
  - Statement Ready Date by the date when shipment reach statement ready status, i.e. ready to be payout to vendor
- 2. Period: how to aggregate report data
  - Day daily totals
  - Month monthly totals
  - $\circ\,$  Year yearly totals
- 3. From/To: filter report by start/end dates
- 4. Vendors: show all or specific vendor totals
- 5. Empty Rows: whether or not show day/month/year rows that don't have date (no shipments for that day/month/year)
- 6. Shipment Status: show only report for shipments with specific status

Vendor can also see these reports in vendor portal.

| Shipment Tot                                                                                                    | as report                                                                                                    |                                                                                      |                             |              |                                                              |                                                                        |                                                                                     |                                                                                                    | 1                            |                                                                                                    | nent Totals              | Report             |                      |                         |      |                |       |      |       |      | 1                                                                                                    |
|----------------------------------------------------------------------------------------------------|----------------------------------------------------------------------------------------------------|--------------------------------------------------------------------------------------|-----------------------------|--------------|--------------------------------------------------------------|------------------------------------------------------------------------|-------------------------------------------------------------------------------------|----------------------------------------------------------------------------------------------------|------------------------------|----------------------------------------------------------------------------------------------------|--------------------------|--------------------|----------------------|-------------------------|------|----------------|-------|------|-------|------|----------------------------------------------------------------------------------------------------|
|                                                                                                    |                                                                                                    |                                                                                      |                             |              |                                                              |                                                                        |                                                                                     |                                                                                                    | the Report                   | <u></u>                                                                                                    |                          |                    |                      |                         |      |                |       |      |       |      | These Theorem                                                                                                    |
|                                                                                                    | a canada a sa                                                                                                    |                                                                                      | NUL AND NOT                 |              |                                                              |                                                                        |                                                                                     |                                                                                                    |                              | and a local diversity of the local diversity of the local diversity |                          |                    | nan sanaya mar       | 11,000 Met.             |      |                |       |      |       |      |                                                                                                    |
| Titler                                                                                                    |                                                                                                    |                                                                                      |                             |              |                                                              |                                                                        |                                                                                     |                                                                                                    |                              | A Date                                                                                                    |                          |                    |                      |                         |      |                |       |      |       |      |                                                                                                    |
|                                                                                                    |                                                                                                    | interine                                                                             | tim II                      |              |                                                              |                                                                        |                                                                                     |                                                                                                    |                              |                                                                                                    |                          | Televice .         | distantine interview | tion (1)                |      |                |       |      |       |      |                                                                                                    |
|                                                                                                    |                                                                                                    | And in it                                                                            |                             |              |                                                              |                                                                        |                                                                                     |                                                                                                    |                              |                                                                                                    |                          | 141                | and the state        |                         |      |                |       |      |       |      |                                                                                                    |
|                                                                                                    |                                                                                                    | 848 × 11.17                                                                          |                             |              |                                                              |                                                                        |                                                                                     |                                                                                                    |                              | 100                                                                                                    |                          |                    | a                    |                         |      |                |       |      |       |      |                                                                                                    |
|                                                                                                    |                                                                                                    | 7. a                                                                                 |                             |              |                                                              |                                                                        |                                                                                     |                                                                                                    |                              | -                                                                                                    |                          |                    | h                    |                         |      |                |       |      |       |      |                                                                                                    |
|                                                                                                    |                                                                                                    | inter 11                                                                             |                             |              |                                                              |                                                                        |                                                                                     |                                                                                                    |                              |                                                                                                    |                          |                    |                      |                         |      |                |       |      |       |      |                                                                                                    |
|                                                                                                    |                                                                                                    |                                                                                      | The Spacework sectors       |              |                                                              |                                                                        |                                                                                     |                                                                                                    |                              |                                                                                                    |                          |                    |                      | The Spacework of States |      |                |       |      |       |      |                                                                                                    |
|                                                                                                    | ing.                                                                                                    | and in the                                                                           |                             |              |                                                              |                                                                        |                                                                                     |                                                                                                    |                              | -                                                                                                    |                          | Arryony free       |                      |                         |      |                |       |      |       |      |                                                                                                    |
|                                                                                                    | (Species)                                                                                                    | teres Au                                                                             | ·                           |              |                                                              |                                                                        |                                                                                     |                                                                                                    |                              | ÷.                                                                                                    |                          | diagram has        | a Ai                 |                         |      |                |       |      |       |      |                                                                                                    |
|                                                                                                    |                                                                                                    |                                                                                      |                             |              |                                                              |                                                                        | -                                                                                   |                                                                                                    | 1 Tep1                       |                                                                                                    |                          |                    |                      |                         |      |                |       |      | -     |      |                                                                                                    |
| Conversion Report                                                                                                    |                                                                                                    |                                                                                      |                             |              |                                                              |                                                                        |                                                                                     |                                                                                                    |                              |                                                                                                    | hani                     |                    |                      |                         |      |                |       |      |       |      |                                                                                                    |
| Auros Auros                                                                                                    |                                                                                                    | inisi kermilaria                                                                     |                             | Adjustment D |                                                              |                                                                        |                                                                                     |                                                                                                    |                              | 3. 100                                                                                                    |                          |                    | Transmission from    |                         |      | The Appropriet |       |      |       |      |                                                                                                    |
| below r                                                                                                    |                                                                                                    | 10 B.M.                                                                              | 1.1                         | 1.00 E       |                                                              |                                                                        | 4.14                                                                                | 1.1.0                                                                                                    |                              |                                                                                                    |                          | 8.10               | **                   |                         | ***  | **             | ***   | 11.1 | 111.0 | 10.0 |                                                                                                    |
| Bank, Marriella I.                                                                                                    |                                                                                                    |                                                                                      | 1.1                         |              |                                                              |                                                                        | 11110                                                                               |                                                                                                    | 10.0                         |                                                                                                    |                          |                    | -                    | 111                     | -    | 99.00          | -     |      | 1-1-1 | 1.11 |                                                                                                    |
| art. 211 1                                                                                                    |                                                                                                    | CH 824                                                                               | 0.0                         | 100 E        |                                                              |                                                                        | 0.00                                                                                | EXP-D-                                                                                                    | 10.00                        | -                                                                                                    |                          | perce.             |                      | 1000 miles              | ***  | 1.1            | 10.00 | 110  | 10.0  | 10.0 | 1.0                                                                                                    |
| ari.04 1                                                                                                    |                                                                                                    | 4.0 E.N                                                                              | 1.5.0                       | 10 H         | 100                                                          |                                                                        | +1.01                                                                               | 4.10                                                                                                    | 414                          | A 14                                                                                                    | 1                        | 1.0.0              | 8.0                  | 1.0.0                   | 0.01 | 8.0            | 1001  | 100  | +14   | 4.31 | 4.0                                                                                                    |
|                                                                                                    |                                                                                                    |                                                                                      |                             |              |                                                              |                                                                        |                                                                                     |                                                                                                    |                              |                                                                                                    |                          |                    |                      |                         |      |                |       |      |       |      |                                                                                                    |
| Casyrgent String                                                                                                    |                                                                                                    |                                                                                      |                             |              |                                                              |                                                                        |                                                                                     |                                                                                                    | Magenia on 113<br>Danit Rep. |                                                                                                    | yest to the second       | in. Copinana       |                      |                         |      |                |       |      |       |      |                                                                                                    |
|                                                                                                    |                                                                                                    |                                                                                      |                             | 2114° 51114  |                                                              |                                                                        | an vender)                                                                          |                                                                                                    | Section.                     |                                                                                                    | <u>4 - 1 2000 (4000)</u> | in. Al opinionalis |                      |                         |      |                |       |      |       |      | - Contraction of the second second se |
| HERE RET                                                                                                    | TLENE I                                                                                                    | MPORT STOCK                                                                          | IMPORT TRAC<br>BRIDMENTS RE |              |                                                              | P100.00                                                                |                                                                                     |                                                                                                    | Section.                     |                                                                                                    | gint Stringens           | h. Capitana        |                      |                         |      |                |       |      |       |      | and the second second s |
| 1424.8A 821                                                                                                    | TLENE I                                                                                                    | MPORT STOCK                                                                          |                             |              |                                                              | P100.00                                                                |                                                                                     |                                                                                                    | Section.                     | •                                                                                                    | 4-1 3-1 4pm              | h. K gin man       |                      |                         |      |                |       |      |       |      | -                                                                                                    |
| HERE RET                                                                                                    | ntens t<br>Icea se<br>Iceas                                                                                                    | MPORT STOCK                                                                          |                             |              |                                                              | P100.00                                                                |                                                                                     |                                                                                                    | Section.                     |                                                                                                    |                          |                    |                      |                         |      |                |       |      |       |      | -                                                                                                    |
| MERTER RET<br>MORECT MANA<br>INSTRUCT MANA<br>INSTRUCT MANA<br>INSTRUCT MANA<br>INSTRUCT                                                                                                    | ntens t<br>Icea se<br>Iceas                                                                                                    | MPORT STOCK                                                                          |                             | NORT ADVA    |                                                              | P100.00                                                                |                                                                                     |                                                                                                    | Section.                     |                                                                                                    |                          |                    |                      |                         |      |                |       |      |       |      | and a second second sec |
| enterna entre<br>vocan et 4444a<br>socioletta 4444a<br>Shipments<br>shipments<br>ne faced to                                                                                                    | ntens t<br>Icea se<br>Iceas                                                                                                    | MPORT STOCK                                                                          |                             |              |                                                              | P100.00                                                                |                                                                                     |                                                                                                    | Section.                     | ••••••••••••••••••••••••••••••••••••••                                                                                                    | pin ( 2005 Agreen        | h. C qui en e      |                      |                         |      |                |       |      |       |      | -                                                                                                    |
| MERTER RET<br>MORECT MANA<br>INSTRUCT MANA<br>INSTRUCT MANA<br>INSTRUCT MANA<br>INSTRUCT                                                                                                    | ntens t<br>Icea se<br>Iceas                                                                                                    | MPORT STOCK                                                                          |                             | NORT ADVA    |                                                              | P100.00                                                                |                                                                                     |                                                                                                    | Section.                     |                                                                                                    | prof 2005 Apren          | h. U qui en e      |                      |                         |      |                |       |      |       |      |                                                                                                    |
| MAN IN THE STREET AND A STREET AND A STREET                                                                                                    | ntens t<br>Icea se<br>Iceas                                                                                                    | MPORT STOCK                                                                          |                             | NURT ADVID   |                                                              | P100.00                                                                |                                                                                     |                                                                                                    | Section.                     |                                                                                                    | prof 2005 Apren          | h. U qui en e      |                      |                         |      |                |       |      |       |      |                                                                                                    |
| INTEREST NUMBER<br>INTEREST MANAGE<br>SECTIONER ROOT<br>Shipments<br>the Councilian<br>Manage<br>Interest<br>Interest<br>Inter | ntens t<br>Icea se<br>Iceas                                                                                                    | MPORT STOCK                                                                          |                             | NURT ADVID   |                                                              | P100.00                                                                |                                                                                     |                                                                                                    | Section.                     |                                                                                                    | pri 2 200 signer         | h. U gu            |                      |                         |      |                |       |      |       |      |                                                                                                    |
| INDERS NOT<br>NUMBER AND<br>UNITABLE AND<br>INTERNET<br>Shipments<br>in Arna 's<br>in Arna 's<br>i                                                                                                    | ntens t<br>Icea se<br>Iceas                                                                                                    | MPORT STOCK                                                                          |                             | NURT ADVID   |                                                              | P100.00                                                                |                                                                                     |                                                                                                    | Section.                     | 0<br>0<br>0<br>0<br>0<br>0<br>0<br>0<br>0<br>0<br>0<br>0<br>0<br>0<br>0<br>0<br>0<br>0<br>0                                                                                                    | pri 2 200 signer         | h. U ga            |                      |                         |      |                |       |      |       |      |                                                                                                    |
| NEARS IN THE NEAR STREET STREET STREE                                                                                                    | ntens t<br>Icea se<br>Iceas                                                                                                    | MPORT STOCK                                                                          |                             | NURT ADVID   |                                                              | P100.00                                                                |                                                                                     |                                                                                                    | Section.                     |                                                                                                    | pri 2 den depend         | h. U ga            |                      |                         |      |                |       |      |       |      |                                                                                                    |
| INDERS NOT<br>NUMBER AND<br>UNITABLE AND<br>INTERNET<br>Shipments<br>in Arna 's<br>in Arna 's<br>i                                                                                                    | ntens t<br>Icea se<br>Iceas                                                                                                    | MPORT STOCK                                                                          |                             | NURT ADVID   |                                                              | P100.00                                                                |                                                                                     |                                                                                                    | Section.                     |                                                                                                    | pri 2 January            | h. O generation    | -                    |                         |      |                |       |      |       |      |                                                                                                    |
| Internet and Annual Control of States and Annual States and Annual                                                                                                    | ntens t<br>Icea se<br>Iceas                                                                                                    | MPORT STOCK                                                                          |                             | POINT ADVAN  |                                                              | P100.00                                                                | 447 BLLR                                                                            |                                                                                                    |                              |                                                                                                    | grif 2 Ann Agenn         |                    | -                    |                         |      |                |       |      |       |      |                                                                                                    |
| Interna International International Internat                                                                                                    | ntens i<br>scrib se<br>scribbs<br>Report                                                                                                    | MPORT STORE                                                                          | SHEMANY HI                  | * *          | NETED PO REP                                                 | : P903                                                                 | NAT ILLE<br>1                                                                       |                                                                                                    |                              |                                                                                                    |                          |                    | -                    |                         |      |                |       |      |       |      |                                                                                                    |
| Interna International International Internat                                                                                                    | REFORM T                                                                                                    | MPORT STORE                                                                          |                             | * *          |                                                              | : P903                                                                 | NAT ILLE<br>1                                                                       |                                                                                                    |                              |                                                                                                    |                          |                    | -                    |                         |      |                |       |      |       |      |                                                                                                    |
| ALLERO BUT<br>ALLERO BUT<br>ALLERO BUT<br>ALLERO BUT<br>ALLERO BUT<br>ALLERO BUT<br>ALLERO<br>ALLERO<br>A                                                                                                    | 1.4556 f<br>16278 52<br>16278 52<br>160 | MPOPT NTDCC<br>LECT A VIEL<br>PROMOCINAN<br>Transpoor fee<br>boto                    | EXEMPLIENCE EFF             | e Appoint    | TAARGUST<br>Note                                             | 90000<br>OKT                                                           | 1000 Million<br>1000 Million<br>1000 Million<br>1000 Million<br>1000 Million        | CIPLOAD<br>000 903-004 1<br>7008 978-004 1<br>120 10<br>121 10                                                                                                    |                              |                                                                                                    |                          |                    | -                    |                         |      |                |       |      |       |      |                                                                                                    |
| Informer Sector Sector                                                                                                    | Report                                                                                                    | Minore attack<br>List & Stati<br>PROMOTIONS<br>Transpoor Fee<br>Scot<br>Scot         | DODRING BUT ADDRIV          | r Alpon      | <b>Ta Angust</b><br>1009<br>1009<br>1007                     | 2000041<br>2007                                                        | 1447 01 1.0<br>19<br>19<br>19<br>19<br>19<br>19<br>19<br>19<br>19<br>19<br>19<br>19 | CIPLOAD<br>000 903004 1<br>1000 903004 1<br>1000 900 900 900 900 900 900 900 900 900                                                                                                    |                              |                                                                                                    |                          |                    | -                    |                         |      |                |       |      |       |      |                                                                                                    |
|                                                                                                    | Report                                                                                                    | MPORT STOCK<br>LETT & 403.1<br>PROMOTION<br>DOI:<br>10.00<br>10.00<br>10.00<br>10.00 | COMPLEMENT AT LET           | rant Approx  | <b>Ta Angust</b><br><b>Ta Angust</b><br>1009<br>1009<br>1004 | 90330<br>50407<br>9040<br>9040<br>9040<br>9040<br>9040<br>9040<br>9040 | 1447 81.1.8<br>94004<br>50100<br>50100<br>50100<br>50100                            | UTLOAD<br>SINELAGE<br>SUREAGE<br>SUREAGE<br>SUR |                              |                                                                                                    |                          |                    |                      |                         |      |                |       |      |       |      |                                                                                                    |
| Informer Sector Sector                                                                                                    | Report                                                                                                    | MINISE STOCK                                                                         | DODRING BUT ADDRIV          | r Alpon      | <b>Ta Angust</b><br>1009<br>1009<br>1007                     | 2000041<br>2007                                                        | 1447 01 1.0<br>19<br>19<br>19<br>19<br>19<br>19<br>19<br>19<br>19<br>19<br>19<br>19 | CIPLOAD<br>000 903004 1<br>1000 903004 1<br>1000 903004 1<br>1000 903004 1<br>1000 903004 1<br>1000 903004 1<br>1000 903004 1                                                                                                    |                              |                                                                                                    |                          |                    |                      |                         |      |                |       |      |       |      |                                                                                                    |

From: https://unirgy.com/wiki/ - **UnirgyWiki** 

Permanent link: https://unirgy.com/wiki/udropship/umarketplace/m2/vendor-report

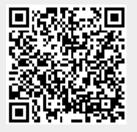

Last update: 2018/03/23 21:21